**Министерство образования и науки Российской Федерации Федеральное государственное бюджетное образовательное учреждение высшего образования «Сибирский государственный индустриальный университет»**

# **НАУКА И МОЛОДЕЖЬ: ПРОБЛЕМЫ, ПОИСКИ, РЕШЕНИЯ**

## **ТЕХНИЧЕСКИЕ НАУКИ**

## **ЧАСТЬ V**

## *Труды Всероссийской научной конференции студентов, аспирантов и молодых ученых 16 - 18 мая 2017 г.*

**выпуск 21**

Под общей редакцией профессора М.В. Темлянцева

**Новокузнецк 2017**

#### Редакционная коллегия:

д-р техн. наук, профессор М.В. Темлянцев, д-р техн. наук, профессор Г.В. Галевский, д-р техн. наук, доцент А.Г. Никитин, д-р техн. наук, профессор С.М. Кулаков, канд. техн. наук, доцент И.В.Камбалина

Н 340 Наука и молодежь: проблемы, поиски, решения : труды Всероссийской научной конференции студентов, аспирантов и молодых ученых / Сиб. гос. индустр. ун-т; под общ. ред. М.В. Темлянцева. – Новокузнецк: Изд. центр СибГИУ, 2017.– Вып. 21.– Ч. V. Технические науки.– 390 с., ил.–161, таб.–34 .

Представлены труды Всероссийской научной конференции студентов, аспирантов и молодых ученых по результатам научно-исследовательских работ. Пятая часть сборника посвящена актуальным вопросам в области технических наук: теории механизмов, машиностроения и транспорта, новых информационных технологий и систем автоматизации управления, актуальным проблемам строительства, металлургическим процессам, технологиям, материалам и оборудованию.

Материалы сборника представляют интерес для научных и научнотехнических работников, преподавателей, аспирантов и студентов вузов.

ISSN 2500-3364 © Сибирский государственный индустриальный университет, 2017

#### Библиографический список

1. Verbraeck A. Designing mobile service systems. – Amsterdam: IOS Press, 2007. – 249 p.

2. Fling B. Mobile design and development: practical concepts and techniques for creating mobile sites and web apps. – O'Reilly Media, 2009. – 336 p.

УДК 378:004

## **РАЗРАБОТКА МОДУЛЯ ФОРМИРОВАНИЯ ОТЗЫВА НА РАБОТУ ОБУЧАЮЩЕГОСЯ В СИСТЕМЕ «MOODLE»**

#### **Раецкий А.Д., Шлянин С.А.**

**Научный руководитель: канд. техн. наук, доцент Ермакова Л.А.**

*Сибирский государственный индустриальный университет, г. Новокузнецк, e-mail: ermakova@sibsiu.ru*

Работа посвящена созданию расширения к системе управления обучением «Moodle», позволяющему создать файл с отзывом преподавателя на выполненную работу обучающегося. Файл отзыва формируется автоматически на основе комментария преподавателя, введенного на форме оценивания работы студента в системе «Moodle».

Ключевые слова: отзыв, рецензия, система управления обучением, Moodle, плагин, электронная информационно-образовательная среда.

В федеральных государственных образовательных стандартах высшего образования (ФГОС ВО 3+) выдвинуты требования к электронной информационно-образовательной среде (ЭИОС), в том числе «… формирование электронного портфолио обучающегося, в том числе сохранение работ обучающегося, рецензий и оценок на эти работы со стороны любых участников образовательного процесса» [1]. В соответствии с данным требованием в портфолио должна сохраняться рецензия (отзыв) преподавателя на выполненную работу обучающегося.

В Сибирском государственном индустриальном университете в качестве системы, обеспечивающей реализацию учебного процесса с использованием электронного обучения и дистанционных образовательных технологий, используется система управления обучением Moodle [2-3]. Moodle является системой с открытым исходным кодом (распространяется по лицензии GPU GPL), что позволяет сторонним разработчикам создавать различные типы дополнительных модулей (плагинов). Ранее в Сибирском государственном индустриальном университете уже была реализована информационная система по формированию электронного портфолио обучающегося в виде модуля блока к системе Moodle [4]. Одной из ключевых особенностей

разработанной информационной системы является то, что она осуществляет автоматический импорт всех выполненных работ обучающегося из системы Moodle в его портфолио, с сохранением рецензии и оценки преподавателя.

Для размещения отзыва преподавателя на выполненное задание студента в системе Moodle предусмотрено два модуля: отзыв в виде комментария и отзыв в виде файла. Отзыв в виде комментария предполагает написание простого комментария на форме оценивания работы обучающегося. Отзыв в виде файла предполагает, что преподаватель прикрепляет файл с рецензией на выполненное задание студента.

В Сибирском государственном индустриальном университете разработана типовая форма отзыва при оценивании работ обучающихся, которая содержит ряд обязательных полей, таких как Ф.И.О. и группа студента, Ф.И.О. преподавателя, название дисциплины, вид задания и оценка. Поэтому использование отзыва в виде комментария, позволяющего преподавателю применять механизм «быстрого оценивания» в системе Moodle и тратить меньше времени на оценивание работ, стало невозможным. В результате было принято решение разработать собственный модуль создания отзыва на работу обучающегося, который совместил бы в себе особенности отзыва в виде комментария и файла. Разрабатываемое расширение должно позволять формировать файл-рецензию на основании комментария, вводимого преподавателем на форме оценивания работы студента и автоматически формировать и заполнять все обязательные поля.

При реализации данного модуля необходимо использовать интерфейс программирования приложений API Moodle [5]. Структура файлов в директории плагина отзыва аналогична другим типам модулей для системы Moodle. В файле locallib.php определен весь основной функционал разрабатываемого расширения в виде определения класса, наследуемого от assign\_feedback\_plugin. Ниже перечислены некоторые из методов данногокласса:

− get\_name() – возвращает название типа отзыва;

 $-$  get\_form\_elements\_for\_user() – добавляет элементы для размещения отзыва на форме оценивания задания;

− is\_feedback\_modified() – проверяет, был ли изменен отзыв преподавателем;

− save() – сохраняет отзыв преподавателя на работу обучающегося;

− supports\_quickgrading() – определяет, поддерживает ли тип отзыва механизм быстрого оценивания;

− get\_quickgrading\_html() – возвращает html-разметку для быстрого оценивания;

− is\_quickgrading\_modified() – проверяет, был ли изменен отзыв преподавателем при использовании быстрого оценивания;

− save\_quickgrading\_changes() – сохраняет отзыв преподавателя на работу обучающегося при использовании быстрого оценивания;

− get\_settings() – возвращает настройки плагина, связанные с элементом «Задание»;

− save\_settings() – сохраняет настройки плагина, связанные с элементом задание;

− view() – возвращает обучающемуся html-разметку с отзывом преподавателя;

− is\_empty() – проверяет отзыв на пустоту.

В результате работы данного плагина на основе комментария с рецензией преподавателя формируется файл с отзывом, пример которого представлен на рисунке 1. В дальнейшем данный файл автоматически загружается в портфолио студента.

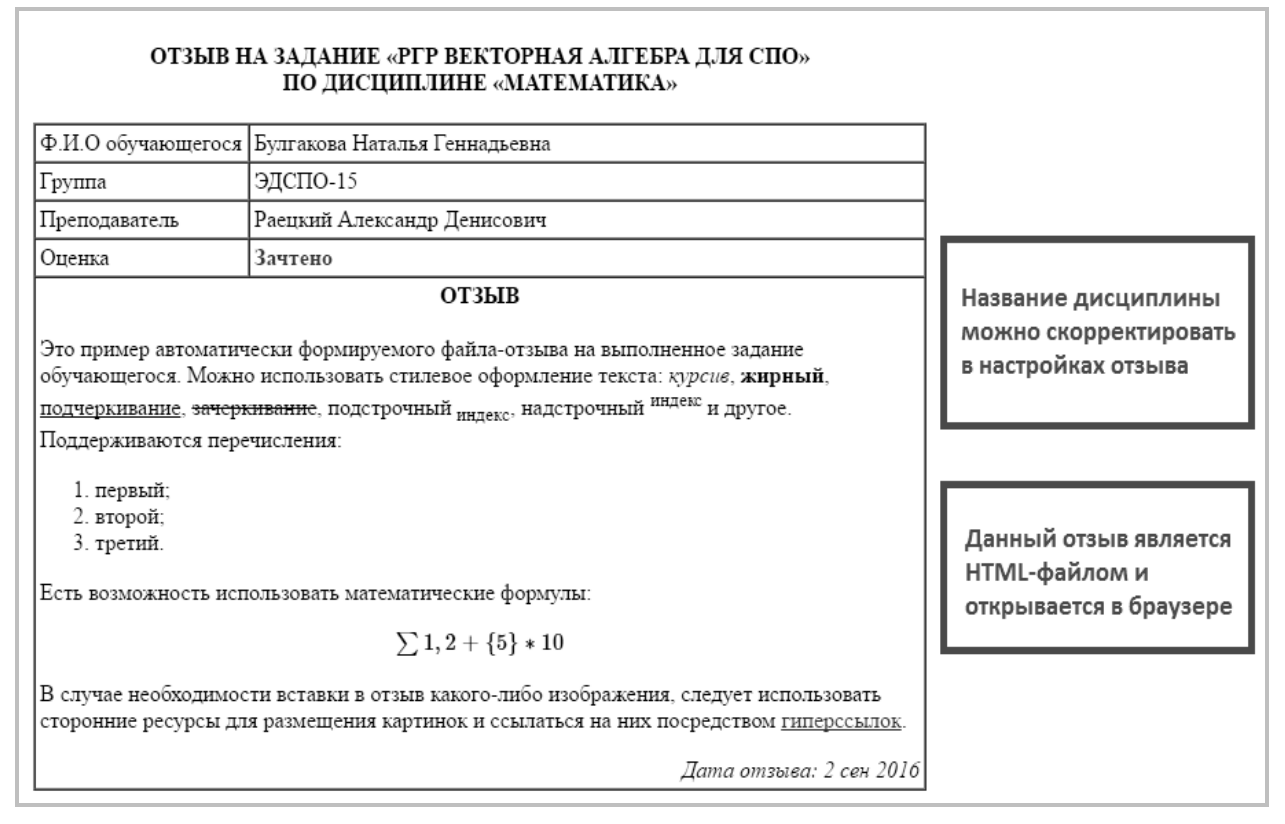

Рисунок 1 – Пример формируемого файла с отзывом

Таким образом, был реализован дополнительный модуль к системе управления обучением Moodle, который позволил упростить работу преподавателя по размещению отзыва на работу обучающегося. Разработанное расширение автоматически формирует файл-рецензию на основе комментария, вводимого преподавателем на форме оценивания выполненного задания обучающегося, а также совместимо с механизмом быстрого оценивания.

Библиографический список

1. ФГОС ВО по направлениям бакалавриата [Электронный ресурс] – Режим доступа – [http://fgosvo.ru/fgosvo/92/91/4] – Загл. с экрана (дата обращения: 04.05.2017).

2. Ермакова Л.А. Построение единой информационно-образовательной среды университета // Информационные технологии. Проблемы и решения : материалы международной научно-практической конференции. – Уфа, 2015. – Т. 1. - С. 151-155.

3. Гусев М. М. Автоматизация процесса регистрации пользователей в LMS MOODLE // Наука и молодежь: проблемы, поиски, решения. – Новокузнецк 2016 г.- Т4 –С 195-197.

4. Раецкий А.Д., Шлянин С.А., Ермакова Л.А. Разработка плагина «Портфолио СибГИУ» для системы управления обучением «Moodle» // Кибернетика и программирование. – 2016. - № 2. - С.52-61. DOI: 10.7256/ 2306-4196.2016.2.18016. URL: http://e-notabene.ru/kp/article\_18016.html.

5. MoodleDocs [Электронный ресурс] – Режим доступа – [https:// docs. moodle.org/dev/Main\_Page] – Загл. с экрана (дата обращения: 04.05.2017).

УДК 613.287:519.81

## **ОПТИМИЗАЦИЯ ПОТРЕБЛЕНИЯ МОЛОЧНЫХ ПРОДУКТОВ НАСЕЛЕНИЕМ**

## **Билюченко С.С.**

## **Научный руководитель: д-р техн. наук, профессор Корягин М.Е.**

## *Кемеровский ГСХИ, г. Кемерово,e-mail: biluchenko@mail.ru*

Здоровье населения страны – индикатором развития общества. Поэтому решение вопросов связанных с повышением уровня здоровья одна из главных задач государства. На состояние здоровья влияет множество факторов: экология, здравоохранение, социальные и бытовые условия, культура потребления продуктов питания.

Ключевые слова: теория принятия решений, государственная политика, рынок молочной продукции.

Потребление определенных продуктов питания является одним из основными факторов здоровья населения, поэтому управление потреблением является важной государственной задачей [1]. Здоровье населения влияет на экономическую эффективность каждого гражданина в отдельности, как экономической единицы, которая в свою очередь влияет на ВВП.

Здоровый сотрудник будет более эффективно выполнять работу, принося прибыль владельцу предприятия и увеличивая тем самым объем продуктов или услуг, произведенных в стране. В случае болезни, помимо недополученной прибыли, у государства в целом появляется ряд дополнительных затрат – на лечение и оплату больничного листа. Рацион питания напрямую влияет на развитие и профилактику заболеваний. Молочные продукты могут

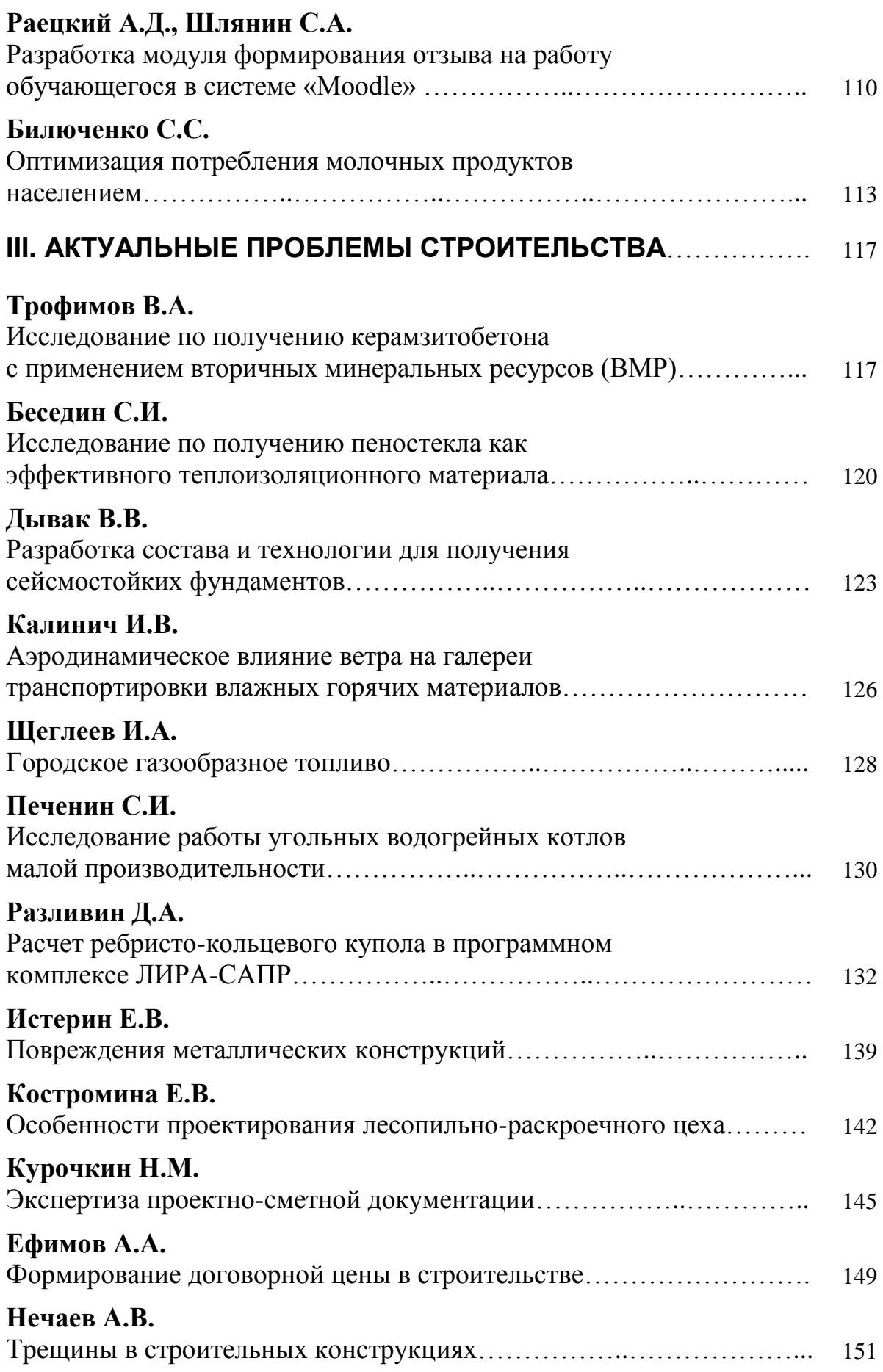

Научное издание

# **НАУКА И МОЛОДЕЖЬ: ПРОБЛЕМЫ, ПОИСКИ, РЕШЕНИЯ ТЕХНИЧЕСКИЕ Е НАУКИ Часть V**

## *Труды Всероссийской научной конференции студентов, аспирантов и молодых ученых*

## **Выпуск 21**

Под общей редакцией М.В. Темлянцева Технический редактор Г.А. Морина Компьютерная верстка Н.В. Ознобихина

Подписано в печать 21.11.2017 г. Формат бумаги 60х84 1/16. Бумага писчая. Печать офсетная. Усл. печ. л.22,8 Уч.-изд. л. 25,2. Тираж 300 экз. Заказ № 593

Сибирский государственный индустриальный университет 654007, г. Новокузнецк, ул. Кирова, 42 Издательский центр СибГИУ